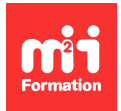

**Développez vos talents Certiiez vos compétences**

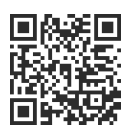

Messageries - Internet

# **Internet - Naviguer sur le Web et utiliser une messagerie**

1 jour (7h00) | ★★★★☆ 4,6/5 | INT-NW | Évaluation qualitative de fin de stage | Formation délivrée en présentiel ou distanciel

Formations Bureautique › Logiciels Bureautique › Messageries - Internet

*Contenu mis à jour le 13/10/2023. Document téléchargé le 08/06/2024.*

# **Objectifs de formation**

A l'issue de cette formation, vous serez capable de :

- Consulter des pages Web
- Rechercher et conserver des informations
- Utiliser les blogs et réseaux sociaux
- Sécuriser la navigation.

## **Modalités, méthodes et moyens pédagogiques**

Formation délivrée en présentiel ou distanciel\* (blended-learning, e-learning, classe virtuelle, présentiel à distance).

Le formateur alterne entre méthode\*\* démonstrative, interrogative et active (via des travaux pratiques et/ou des mises en situation).

Variables suivant les formations, les moyens pédagogiques mis en oeuvre sont :

- Ordinateurs Mac ou PC (sauf pour certains cours de l'offre Management), connexion internet ibre, tableau blanc ou paperboard, vidéoprojecteur ou écran tactile interactif (pour le distanciel)
- Environnements de formation installés sur les postes de travail ou en ligne
- Supports de cours et exercices

En cas de formation intra sur site externe à M2i, le client s'assure et s'engage également à avoir toutes les ressources matérielles pédagogiques nécessaires (équipements informatiques...) au bon déroulement de l'action de formation visée conformément aux prérequis indiqués dans le programme de formation communiqué.

*\* nous consulter pour la faisabilité en distanciel*

*\*\* ratio variable selon le cours suivi*

## **Prérequis**

Avoir des connaissances générales en informatique (Windows / Bureautique).

## **Public concerné**

Tout futur utilisateur d'Internet souhaitant améliorer sa navigation sur le Web.

## **Cette formation :**

- Est animée par un consultant-formateur dont les compétences techniques, professionnelles et pédagogiques ont été validées par des diplômes et/ou testées et approuvées par l'éditeur et/ou par M2i Formation
- Bénéicie d'un suivi de son exécution par une feuille de présence émargée par demi-journée par les stagiaires et le formateur.

# **Programme**

## **1ère demi-journée**

## **Présentation d'Internet**

- Historique d'Internet
- L'Internet et l'Intranet
- Les moyens et les coûts liés à Internet
- Les services d'Internet
- Les fournisseurs d'accès

#### **Surfer sur Internet**

- La notion de site Web
	- Adresses
	- Domaines
- Les principaux navigateurs
- L'interface d'Internet Explorer
- Multi-onglets...
- Se déplacer dans un site Web
	- Règles de navigation
- Conserver les adresses utiles à l'aide des favoris
- Sauvegarder une page Web
- Sauvegarder une image
- Intégrer du contenu Web dans d'autres logiciels
	- Word
- PowerPoint...
- Utiliser les innovations des nouveautés navigateurs
- Trucs et astuces pour gagner du temps

#### **Rechercher des informations sur Internet**

- Les moteurs de recherche
- Trucs et astuces de base de recherche
- Liste de sites pratiques et utiles en fonction de vos besoins
	- Itinéraires routiers
	- Pages jaunes
	- Comparateurs de prix...

### *Exemples de travaux pratiques (à titre indicatif)*

- *Naviguer sur le Web en recherchant une recette de cuisine, un itinéraire, un RDV médical*
- *Récupérer un article sur un sujet donné et télécharger le texte et les images*

– *Utiliser les sites gouvernementaux : france-identite.gouv.fr, cybermalveillance.gouv.fr, laposte.fr...*

## **2ème demi-journée**

## **Utiliser une messagerie**

- Messagerie en ligne vs logiciel de messagerie
- Besoin de posséder une adresse de messagerie
- Configuration éventuelle du client de messagerie
- Créer un message
	- Options d'envoi
	- Pièces jointes
- Répondre, transférer et supprimer un message
- Organiser sa messagerie
	- Créer des dossiers
- Gérer ses contacts

#### Les sites spécifiques

- Google Maps et Bing Maps
- Les blogs
- Les réseaux sociaux
	- Facebook
	- X (ex Twitter)...
- Les vidéos en streaming
	- YouTube
	- Dailymotion

### **Les autres services ou utilisations d'Internet**

- Les transferts et le téléchargement de ichiers
- Téléchargement de logiciels Open Source
- Communication en temps réel et conversation en ligne

#### **La sécurité**

- Hameçonnage
- La navigation privée
- Les précautions face aux virus
- Les anti-virus

#### *Exemples de travaux pratiques (à titre indicatif)*

- *Conigurer une application de messagerie (courrier)*
- *Utiliser Google Maps pour enregistrer un itinéraire*

Le contenu de ce programme peut faire l'objet d'adaptation selon les niveaux, prérequis et besoins des apprenants.

## **Modalités d'évaluation des acquis**

- En cours de formation, par des exercices pratiques
- Et, en in de formation, par un questionnaire d'auto-évaluation

## **Accessibilité de la formation**

Le groupe M2i s'engage pour faciliter l'accessibilité de ses formations. Les détails de l'accueil des personnes en situation de handicap sont consultables sur la page [Accueil et Handicap](https://www.m2iformation.fr/accueil-et-handicap/).

# **Modalités et délais d'accès à la formation**

Les formations M2i sont disponibles selon les modalités proposées sur la page programme. Les inscriptions sont possibles jusqu'à 48 heures ouvrées avant le début de la formation. Dans le cas d'une formation financée par le CPF, ce délai est porté à 11 jours ouvrés.